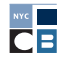

# **DAROWIZNY** PRZEKAZYWANE ZA POMOCĄ KART KREDYTOWYCH

Darowizny przekazywane za pomocą kart kredytowych są najczęściej zbierane przez Internet (online) za pośrednictwem witryny internetowej kampanii lub innej platformy. Konfigurując platformę do obsługi kart kredytowych, należy przestrzegać określonych wymagań dotyczących sprawozdawczości, ewidencji i operatora płatności kartami. Operatorzy płatności kartami kredytowymi obsługujący kampanie muszą spełniać wymienione poniżej wymagania Rady ds. Finansowania Kampanii (Campaign Finance Board, CFB). Uczestnicy *[programu dopłat ze środków publicznych](http://www.nyccfb.info/program/)* muszą spełnić wymienione tu wymagania, aby otrzymać dopłaty.

Najprostszym sposobem na zbieranie darowizn przekazywanych za pomocą kart kredytowych jest skorzystanie z platformy [Contribute](https://contribute.nycvotes.org/), która została specjalnie opracowana przez CFB w celu uproszczenia procesu przyjmowania, zgłaszania i dokumentowania tego rodzaju darowizn na kampanie zgodnie z przepisami prawa i zasadami CFB. Więcej informacji można znaleźć na stronie [często zadawanych pytań dotyczących platformy Contribute](https://www.nycvotes.org/how-to-vote/frequently-asked-questions/#for+campaigns ). Niniejszy dokument zawiera wytyczne dotyczące konfiguracji platformy do obsługi kart kredytowych i operatora płatności kartami zamiast lub w uzupełnieniu do platformy Contribute.

Aplikacje do obsługi płatności online oraz aplikacje do bezpośredniego przekazywania płatności osobom indywidualnym za pomocą telefonu zwykle nie spełniają naszych wymagań w zakresie dokumentacji. Przed skonfigurowaniem konta u operatora płatności kartami kredytowymi lub skorzystaniem z aplikacji do obsługi płatności należy się skontaktować z koordynatorem usług dla kandydatów.

## WYMAGANIA DOTYCZĄCE OPERATORA PŁATNOŚCI KARTAMI KREDYTOWYMI I KONTA DO OBSŁUGI KART KREDYTOWYCH

Aby przyjmować i przetwarzać darowizny online, zespół kampanii musi spełnić następujące wymagania:

- Skonfigurowanie **platformy do obsługi kart kredytowych**, na której będą zbierane darowizny. Zwykle jest to witryna lub strona internetowa przygotowana przez operatora płatności kartami kredytowymi.
- ♦ Nawiązanie współpracy z **operatorem płatności kartami kredytowymi**, który zajmie się przetwarzaniem darowizn na kampanię przekazywanych za pomocą kart kredytowych. Operator uzyska dostęp do danych darczyńców i będzie mógł sprawnie obciążać ich karty kredytowe. Operatorzy płatności kartami kredytowymi mogą pobierać niewielką opłatę za każdą przetworzoną transakcję. Często jest to procent wartości darowizny. Opłaty te mogą być potrącane z otrzymanych darowizn lub pobierane z konta rozliczeniowego kampanii i należy je zgłaszać. Aby można było zbierać środki przekazywane w formie transakcji kartami kredytowymi, należy połączyć system operatora z kontem do obsługi kart kredytowych.

Po skonfigurowaniu konta do obsługi kart kredytowych należy je zgłosić w ramach danych rejestracyjnych kampanii w [portalu CFB](https://portal.nyccfb.info/Account/Login?ReturnUrl=%2F). Dane konta do obsługi kart kredytowych należy dodać w sekcji darowizn przekazywanych za pomocą kart kredytowych. Następnie należy przesłać zmiany do CFB.

♦ Skonfigurowanie **konta do obsługi kart kredytowych**, czyli konta w banku lub innej instytucji finansowej, które będzie przyjmować środki przekazywane w formie transakcji kartami kredytowymi.

Konto do obsługi kart kredytowych należy połączyć z kontem rozliczeniowym kampanii. Dzięki temu darowizny wpłacane na konto do obsługi kart kredytowych będą regularnie przekazywane na konto rozliczeniowe (w formie elektronicznej). Niektórzy operatorzy oferują własne konta do obsługi kart kredytowych na potrzeby kampanii. Jeśli operator nie oferuje takiej możliwości, należy zwrócić się do banku z prośbą o utworzenie odpowiedniego konta. **Operator płatności kartami kredytowymi i konto do obsługi kart kredytowych muszą spełniać wymagania ustalone przez CFB.**

## WYMAGANIA DOTYCZĄCE PRZETWARZANIA PŁATNOŚCI KARTAMI KREDYTOWYMI

Przed wybraniem operatora płatności kartami kredytowymi należy sprawdzić, czy jest on w stanie dostarczyć następujące dokumenty w przypadku wszystkich darowizn przekazywanych za pomocą kart kredytowych:

#### ♦ **Umowa dotycząca konta do obsługi kart kredytowych**

Konto do obsługi kart kredytowych zakłada się na podstawie umowy, nazywanej czasem kontraktem. Umowa określa warunki i postanowienia dotyczące konta do obsługi kart kredytowych. Precyzuje też, czy jest to unikatowe konto używane wyłącznie na potrzeby kampanii (czyli nie współdzielone ani łączone). Zespół kampanii ma obowiązek zachować ten dokument oraz wszystkie wprowadzone w nim uzupełnienia i zmiany, a także przedstawiać go CFB na żądanie.

#### ♦ **Raporty transakcji kartami kredytowymi lub wyciągi z konta do obsługi kart kredytowych**

Podobnie jak w przypadku wyciągów z konta bankowego, należy składać wyciągi lub raporty zawierające miesięczne zestawienia przetworzonych transakcji i wszelkich opłat naliczonych przez operatora płatności kartami kredytowymi. Przelewy z konta do obsługi kart kredytowych na konto bankowe kampanii muszą być regularne, a darowizny powinny wpływać na konto w ciągu 20 dni roboczych od otrzymania. Niektórzy operatorzy mogą generować osobne raporty dotyczące zwrotów środków i nieuznanych transakcji (obciążeń zwrotnych). W takim przypadku należy również przesyłać i przekazywać te raporty do CFB — oprócz wyciągów z konta do obsługi kart kredytowych, jeśli te transakcje nie widnieją na tych wyciągach.

#### ♦ **Potwierdzenie przetworzenia transakcji**

Potwierdzenie przetworzenia to dokumentacja transakcji uzyskana od operatora płatności kartami kredytowymi. Pełni ono rolę zapasowej dokumentacji darowizny — podobnie jak karta darowizny. W potwierdzeniu muszą się znaleźć następujące informacje:

- ☐ Unikatowy numer lub kod każdej transakcji uzyskany od operatora.
- ☐ Nazwa komitetu lub numer konta do obsługi kart kredytowych (umożliwiający identyfikację odbiorcy środków).
- ☐ Imię i nazwisko oraz adres zamieszkania (pełniący funkcję adresu rozliczeniowego) darczyńcy.

Jeśli nie uda się uzyskać potwierdzenia kodu pocztowego lub adresu, zespół kampanii może otrzymać [list z prośbą o potwierdzenie adresu](http://www.nyccfb.info/PDF/templates/imc_letter_address_verification.pdf), który pozwoli ubiegać się o dopłatę ze środków publicznych w przypadku danej darowizny.

powinno obejmować co najmniej znaki występujące w adresie i kodzie pocztowym).

☐ Wynik transakcji (zatwierdzona lub odrzucona).

☐ Aktualne potwierdzenie adresu z systemu AVS w przypadku każdej transakcji. (Potwierdzenie

☐ Rodzaj karty kredytowej, ostatnie cztery cyfry numeru konta karty kredytowej darczyńcy oraz data ważności karty. (W przypadku podawania przez operatora całego numeru

karty kredytowej przed przesłaniem dokumentacji do CFB należy usunąć wszystkie cyfry oprócz czterech ostatnich).

☐ Kwota darowizny.

Dokumentacja zwrotu środków przez operatora płatności kartami kredytowymi musi zawierać następujące informacje:

- ☐ Potwierdzenie przetworzenia pierwotnej darowizny.
- ☐ Pokwitowanie zwrotu środków z wyszczególnieniem odbiorcy, daty i kwoty.
- ☐ Zgłoszenie zwrotu środków w systemie C-SMART. Więcej informacji o zgłaszaniu zwrotów można znaleźć w [Pomocy do](http://www.nyccfb.info/candidate-services/c-smart-help/)  [systemu C-SMART](http://www.nyccfb.info/candidate-services/c-smart-help/).

Jeśli operator płatności kartami kredytowymi wysyła tę dokumentację bezpośrednio do zespołu kampanii, można ją przekazać w formie elektronicznej do CFB, przesyłając odpowiednie dokumenty do systemu C-SMART, a następnie dołączając je do kolejnej deklaracji jawności. Można również zlecić operatorowi płatności kartami kredytowymi wysyłanie dokumentacji bezpośrednio do CFB. Aby uzyskać pomoc dotyczącą przesyłania dokumentacji do CFB, należy skontaktować się z koordynatorem usług dla kandydatów.

#### **System weryfikacji adresów (Address Verification System, AVS)** służy do

sprawdzania w czasie rzeczywistym, czy adres darczyńcy podany podczas przekazywania darowizny jest zgodny z adresem rozliczeniowym zapisanym na koncie karty kredytowej. Dzięki systemowi AVS zespół kampanii i CFB mogą uzyskać potwierdzenie, że darowizna pochodzi ze środków prywatnych darczyńcy (jeśli jego adres rozliczeniowy jest taki sam jak adres zamieszkania). Jeśli podany adres zamieszkania nie jest zgodny z informacjami zapisanymi na koncie karty kredytowej, darowizna nie będzie się kwalifikować do dopłaty ze środków publicznych, a jej weryfikacja może się zakończyć niepowodzeniem.

Jako kwotę darowizny w systemie C-SMART należy wprowadzić pełną kwotę przekazaną przez darczyńcę. Opłaty z tytułu przetwarzania płatności należy wprowadzać w systemie C-SMART osobno jako rachunki i opłacone rachunki. Opłaty można zgłaszać okresowo (zgodnie z okresami generowania raportów transakcji) i wprowadzać w systemie C-SMART w formie pojedynczych transakcji odpowiadających poszczególnym okresom.

Począwszy od cyklu wyborczego 2025, opłaty z tytułu przetwarzania płatności kartami kredytowymi są uznawane za wydatki **nieuwzględniane** w limicie. Oznacza to, że nie wliczają się do całkowitego limitu wydatków kampanii. Więcej informacji można znaleźć w sekcji "Wydatki nieuwzględniane w limicie" (Exempt Expenditures) w rozdziale 3 Podręcznika.

Więcej informacji o zgłaszaniu darowizn przekazywanych za pomocą kart kredytowych i wprowadzaniu opłat z tytułu przetwarzania płatności można znaleźć w [Pomocy do systemu](http://www.nyccfb.info/candidate-services/c-smart-help/)  [C-SMART](http://www.nyccfb.info/candidate-services/c-smart-help/).

### WYMAGANIA DOTYCZĄCE WITRYNY INTERNETOWEJ

Jeśli darowizny na kampanię przekazywane za pomocą kart kredytowych mają być przyjmowane online, należy skonfigurować witrynę internetową w taki sposób, aby w przypadku każdego darczyńcy były rejestrowane następujące informacje:

- ♦ Kwota darowizny
- Imię i nazwisko darczyńcy
- ♦ Adres zamieszkania darczyńcy
- ♦ Informacje o zatrudnieniu darczyńcy
- ♦ Dane karty kredytowej darczyńcy (numer, data ważności oraz kod CVV lub CVC karty)
- ♦ Akceptacja oświadczenia, którego treść podano poniżej.

**Uwaga:** darczyńca musi potwierdzić, że się zgadza na treść oświadczenia, zaznaczając odpowiednie pole wyboru. Zaznaczenie tego pola powinno być wymagane przed przystąpieniem do transakcji online. Działa to jak podpis elektroniczny i oznacza, że darczyńca akceptuje oświadczenie.

Rozumiem, że prawo stanowe wymaga, aby darowizny były przekazywane pod moim nazwiskiem i z moich własnych środków finansowych. Niniejszym oświadczam, że ani ja, ani — zgodnie z moją wiedzą — nikt inny nie otrzymał zwrotu kosztów tej darowizny w żadnej formie, że darowizna nie ma charakteru pożyczki oraz że darowizna pochodzi z moich prywatnych środków finansowych lub z mojego prywatnego konta, które nie jest powiązane z żadną firmą ani organizacją biznesową.

Witryna internetowa kampanii musi być wyraźnie nazwana i zawierać informację o źródle finansowania. Więcej informacji na temat wymagania dotyczącego podawania źródła finansowania można znaleźć w rozdziale 3 [Podręcznika](https://www.nyccfb.info/candidate-services/handbook/). Na stronie zbierania darowizn w witrynie kampanii muszą być widoczne następujące informacje:

- ♦ Nazwa komitetu
- ♦ Oświadczenie dotyczące pozyskiwania funduszy:

Prawo stanowe zabrania przekazywania darowizn w imieniu innych osób, zwracania kwot darowizn przekazanych w imieniu darczyńcy, przyjmowania zwrotów kwot darowizn przekazanych w imieniu darczyńcy oraz zgłaszania darowizn będących pożyczkami.

[Limity darowizn](https://www.nyccfb.info/candidate-services/limits-thresholds/2023) dla osób prowadzących interesy z Miastem.

Zalecamy również wskazanie źródeł darowizn zabronionych, podanie limitów darowizn obowiązujących w przypadku danego urzędu oraz ustalenie maksymalnej kwoty darowizny poniżej tych limitów, aby zapewnić zgodność z zasadami.

Adres witryny internetowej kampanii należy zgłosić w ramach danych rejestracyjnych kampanii w [portalu CFB](https://portal.nyccfb.info/Account/Login?ReturnUrl=%2F). Dane witryny należy dodać w sekcji komitetu prowadzącego kampanię. Następnie należy przesłać zmiany do CFB.